# **SWIM – eRequest**

## **Send Record to ATC**

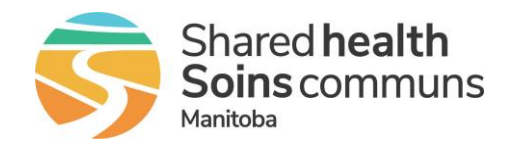

#### **Quick Reference Guide**

#### *Add a referral record to the surgical waitlist.*

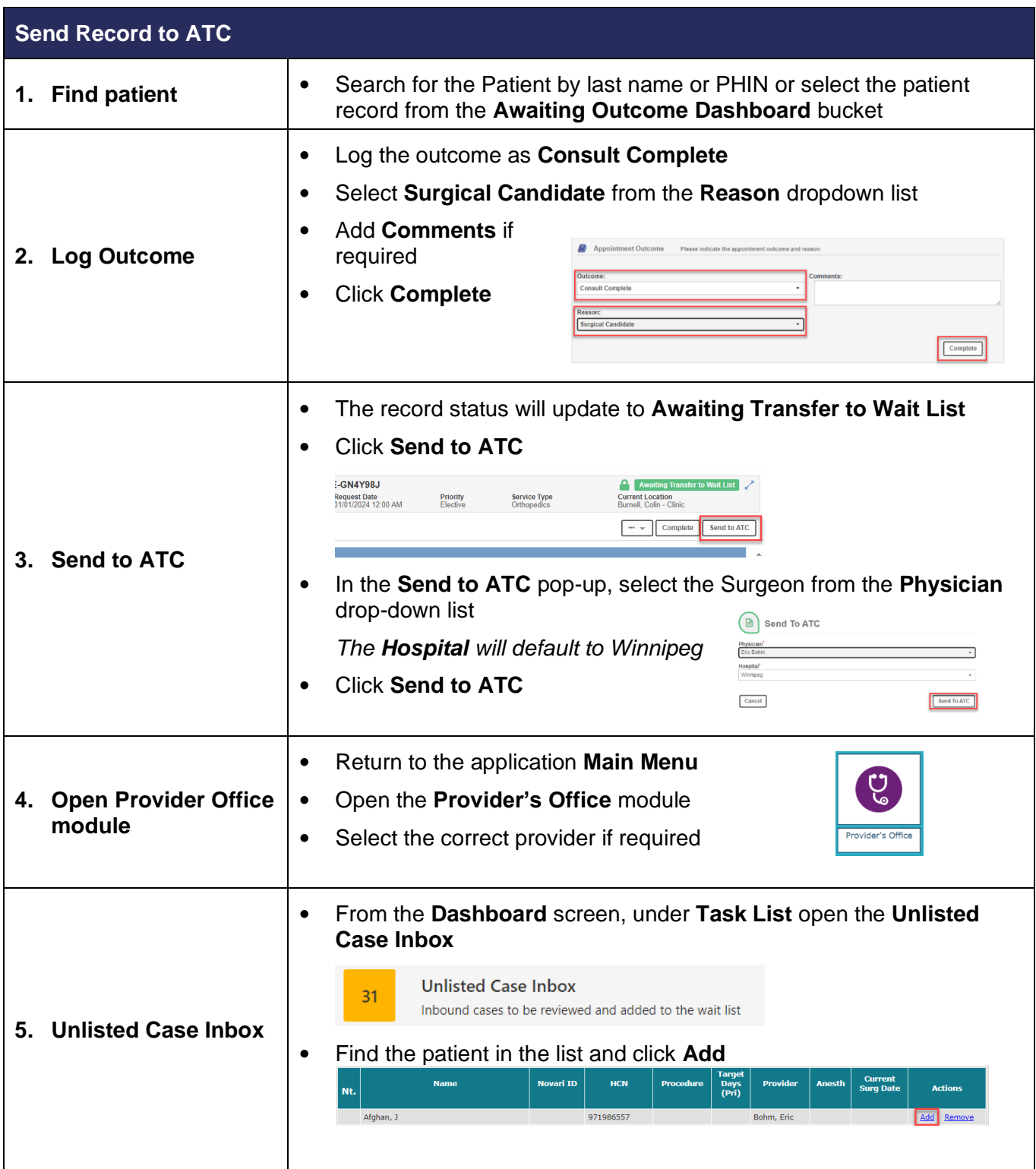

# **SWIM – eRequest**

## **Send Record to ATC**

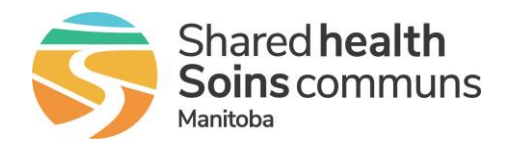

### **Quick Reference Guide**

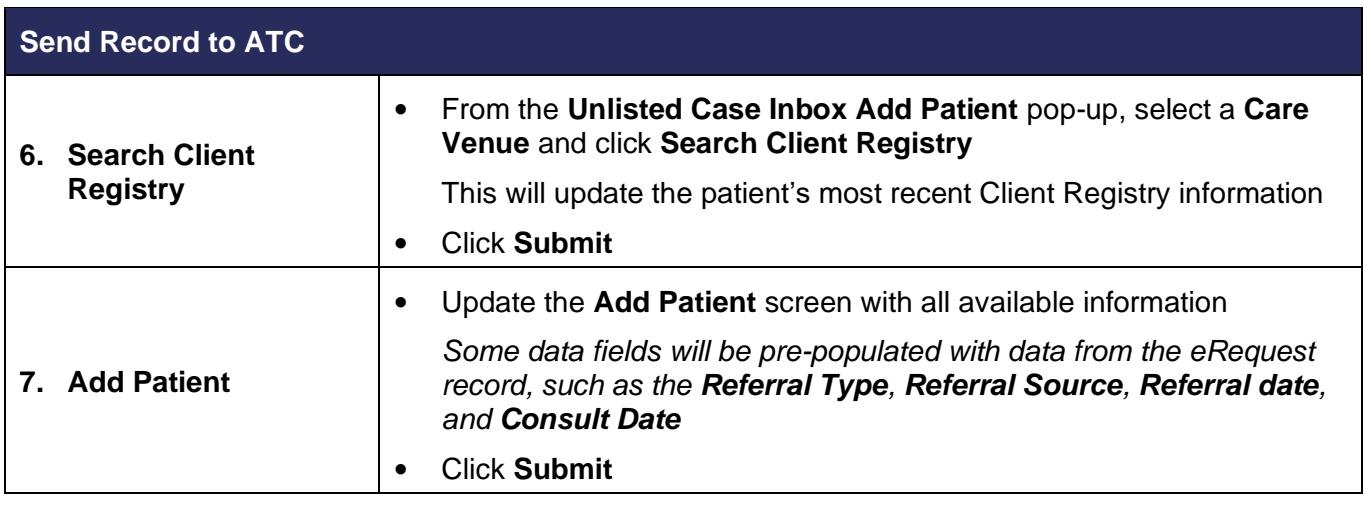